# Onroad Input and Emissions **Submittals**

Laurel Driver July 10, 2012

# EIS vs NEI

- Emission Inventory System (EIS)
	- Data repository for air emissions data used to create the NEI
	- Contains State, Local, Tribal and EPA submitted data
	- Can store multiple emissions values for the same unit/process
	- Can store annual, monthly, daily data (e.g., fires, events)
	- Data available via a password-protected web site
		- EIS Gateway <https://eis.epa.gov/eis-system-web/welcome.html>
- National Emission Inventory (NEI)
	- Snapshot in time from EIS
	- Inventory version shared with the public
	- One emissions value per process selected
	- Annual emissions values

# S/L/T Reporting Requirement

- Air Emissions Reporting Rule (AERR) <http://www.epa.gov/ttn/chief/aerr/>
	- Complete criteria pollutant inventory every 3 years
		- All point sources (100 tpy potential to emit threshold)
		- Nonpoint Sources
		- **Onroad** and Nonroad sources
		- Events (wildfires and prescribed fires)
		- 2011 Emissions due 12/31/2012, EIS window opens 6/1/2012
	- Annual reporting for type A point source facilities
		- SO2, NOx, CO with potential to emit > 2,500 tpy
		- VOC, PM, NH3 with potential to emit > 250 tpy
		- $-$  Pb with potential to emit  $\geq$  5 tpy (to be amended to agree with Lead NAAQS level of  $\geq 0.5$  tpy)
	- HAPs are submitted voluntarily by many S/L/Ts and are encouraged as part of an integrated report

# Uses of the NEI

- The NEI is one of the key inputs for :
	- Modeling of national rules
		- NAAQS reviews, CSAPR, etc
	- Non-attainment Designations
	- NATA Review toxics risk modeling
	- Trends reports and analyses

# Components of the EIS

- Six different data categories
	- Facility Inventory
	- Point Emissions
	- Nonpoint Emissions
	- **Onroad Emissions**
	- Nonroad Emissions
	- Event Emissions (wildfires and prescribed fires)
	- No biogenic emissions, although these are part of EPA's modeling files

# Onroad Submissions

- Emissions in NEI must be from an EPAapproved model
	- MOVES
	- EMFAC (California)
- EPA strongly encourages submittals of MOVES County Database (CDB) tables rather than emissions
- Tribes and CA should submit emissions

# Why Inputs?

- EPA prefers to receive activity data instead of emissions as they allow for more in-depth analysis and consistent, integrated emissions in the NEI. If you do not submit onroad input data, EPA will generate emission estimates using national defaults.
- EPA will provide a set of default onroad inputs for agencies to review/ customize as desired
- Agencies may accept EPA defaults in lieu of submittals by sending a "support request" to EIS that states this.
- To the extent resources allow, EPA will assist agencies to build their submittals.

### Support Request

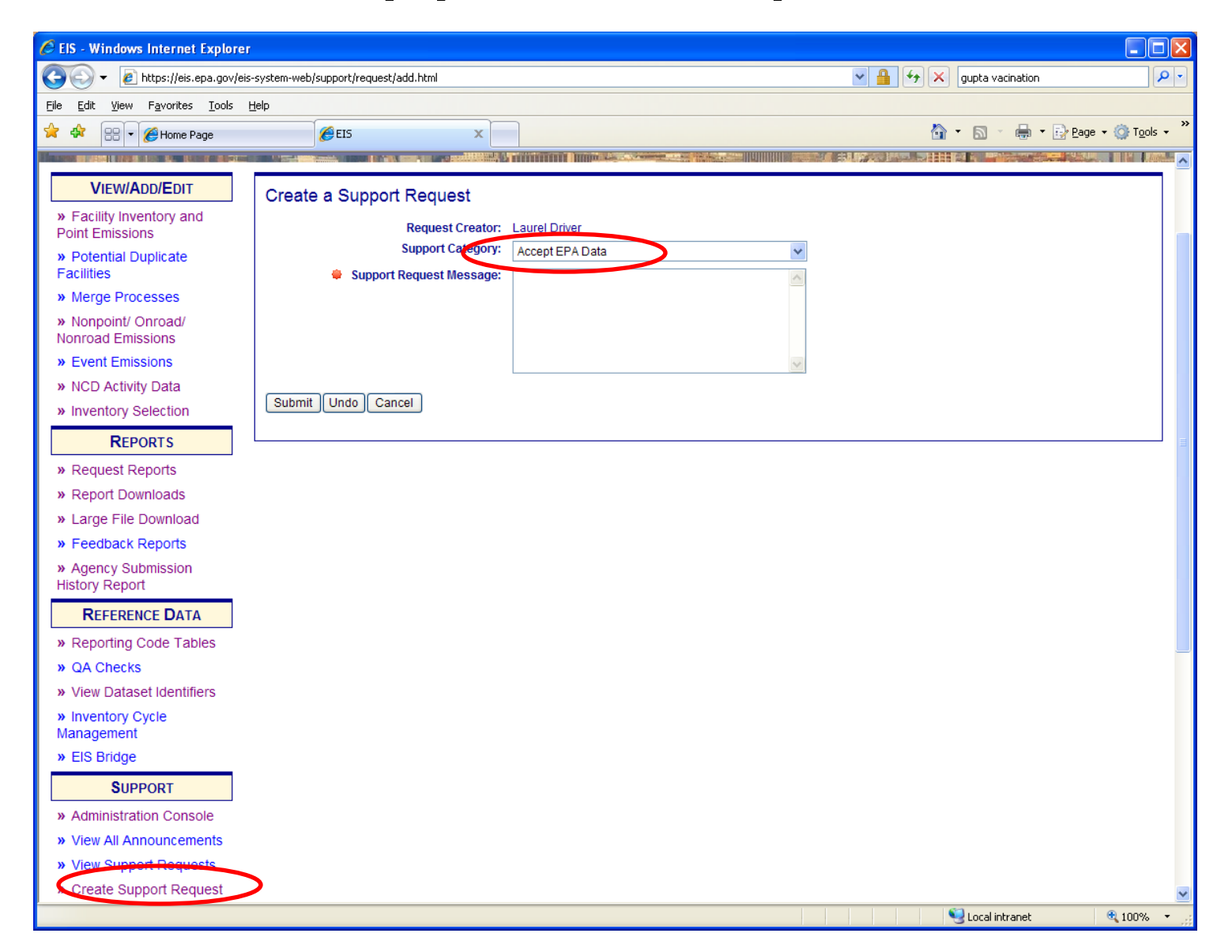

#### Summary of County Database (CDB) Submittal **Steps**

- Review instructions on the 2011 NEI web page
- Pick up your draft default CDBs from EIS
- Compile ONLY county CDBs with improvements
- Repeatedly run QA script and address errors that are found until there are no errors
- Submit:
	- 1. QA tool report
	- 2. Checklist
	- 3. Documentation
	- 4. CDB folders for each county CDB
- EACH SUBMITTAL IS A COMPLETE REPLACEMENT OF PREVIOUS SUBMITTALS!
	- Thus an agency's final submittal must include all counties they wish to submit

# Pick up your draft default CDBs

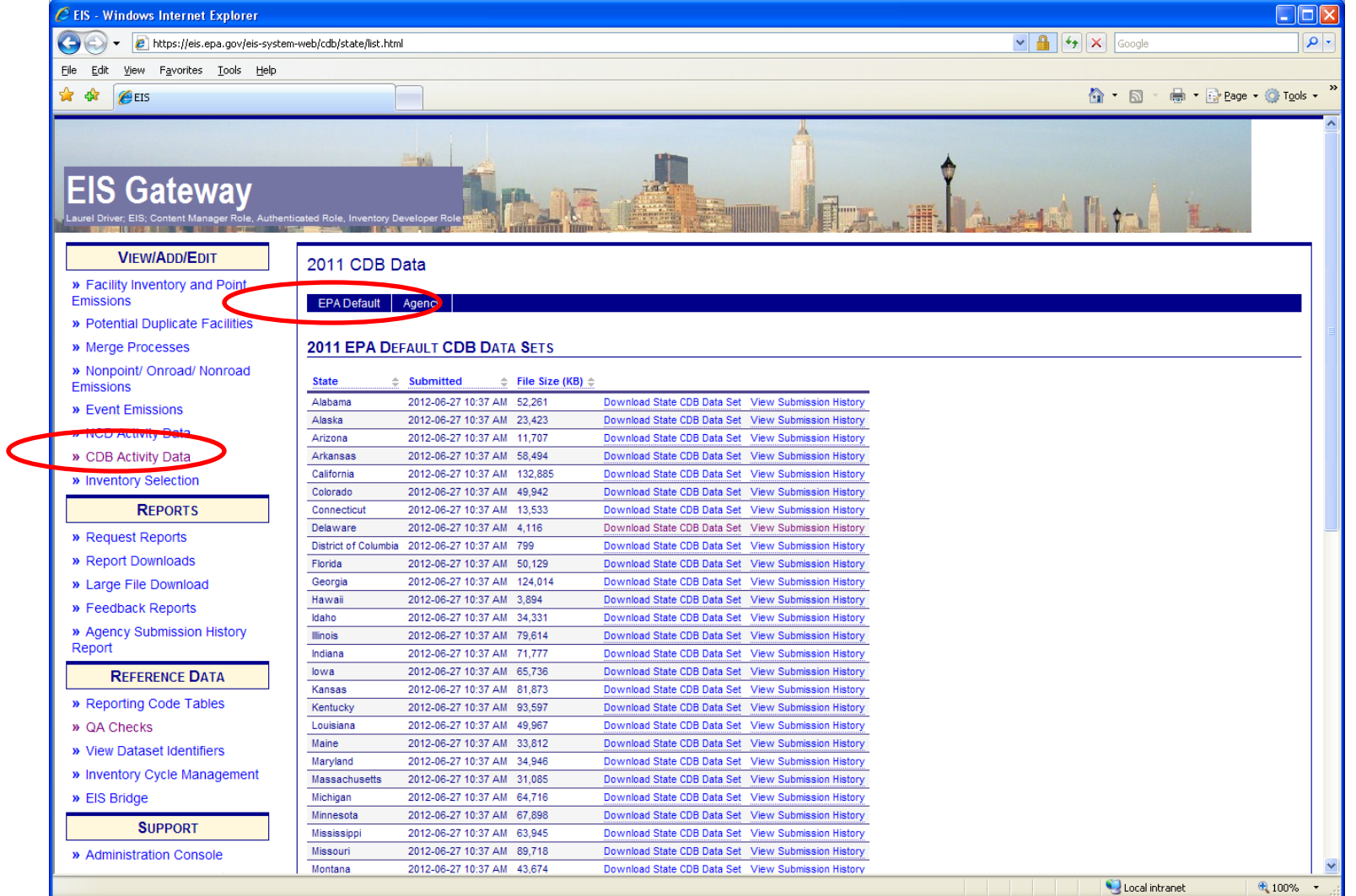

#### Update Inputs Compile ONLY CDBs for Counties with improvements

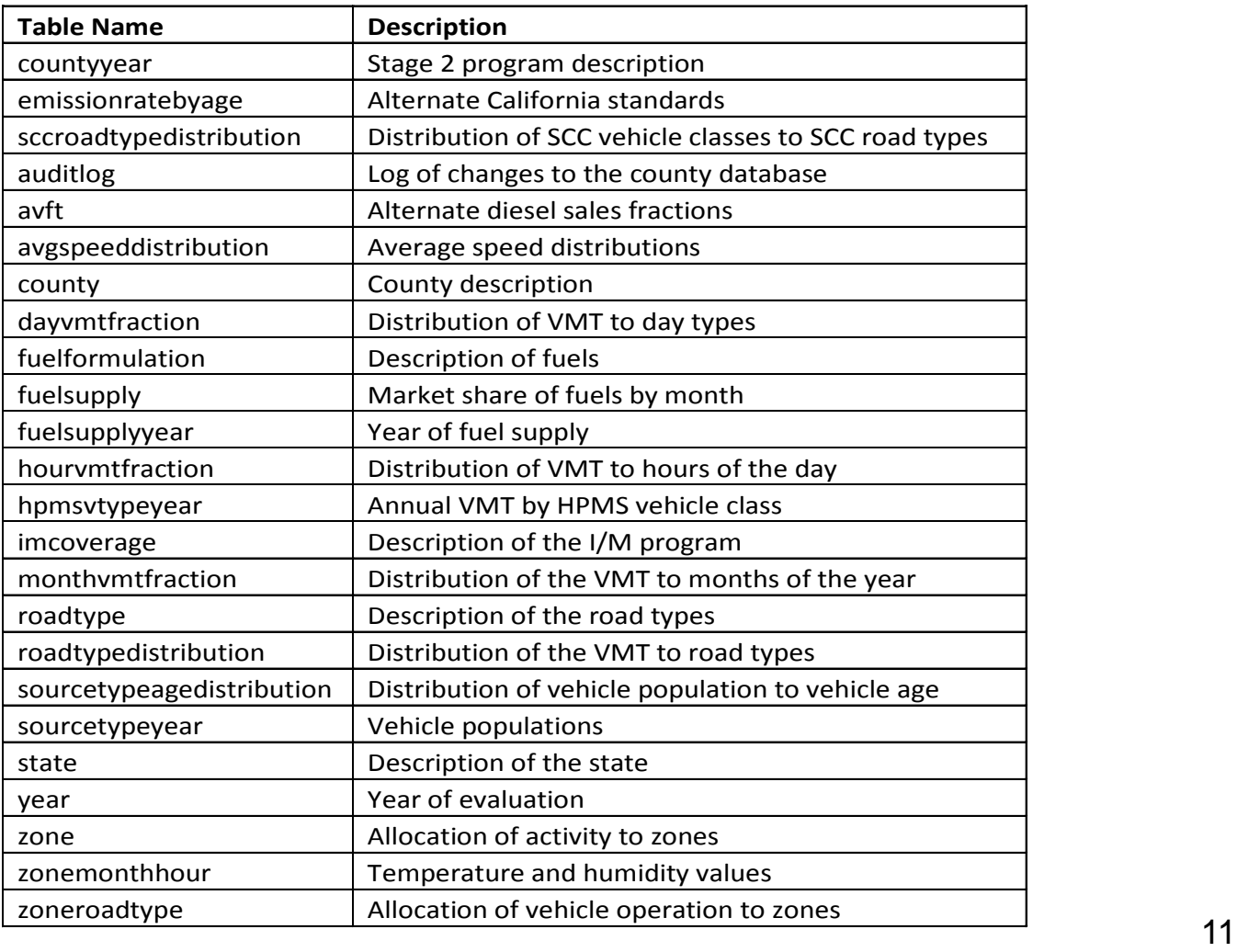

# 1. QA Report

- PSC\_QA\_Report.txt
- QA tool is availablbe for download on the 2011 NEI website. MySQL tool checks CDB in their native format
- Users can run the QA tool script on all CDBs for submittal
- The QA tool checks CDB format, naming convention, ranges, sums, etc in each CDB table
- The QA tool generates a report for inclusion with EIS submittal
- If the tool finds any errors, they must be corrected before EIS will accept them: EIS will reject any submittal with a QA report that indicates errors.

### Example QA Report Results

#### 1 DEDNR OA Report.txt - Notepad

File Edit Format View Help

10001

10001

10001

Error

Error

Error

avgspeeddistribution

avgspeeddistribution

avgspeeddistribution

 $11$ 

 $11$ 

 $11$ 

sum of

sum оf

sum

fuelFormulationID countyID status tableName checkNumber testDescription testValue count dataBaseName davID fuelsub $\lambda$ udatasewame<br>
c10001y2011\_in20120601<br>
c10001y2011\_in20120601<br>
c10001y2011\_in20120601<br>
c10001y2011\_in20120601<br>
c10001y2011\_in20120601<br>
c10001y2011\_in20120601<br>
c10001y2011\_in20120601<br>
c1001y2011\_in20120601 10001 avgspeeddistribution avgSpeedFraction <> 1.0 Error 11 sum of  $\circ$ **NULL NULL NULL NULL NULL** avgspeeddistribution 10001  $11$ sum of  $av\bar{a}$ speedFraction  $\langle 2, 1, 0 \rangle$ **NULL NULL** Error 0 **NULL NULL NULL** of  $av$ gspeedFraction  $\leftrightarrow$  1.0 10001 avgspeeddistribution  $11$ Error sum 0 NULL **NULL** NULL NULL NULL of  $av$ gspeedFraction  $\leftrightarrow$  1.0 10001 Error avgspeeddistribution  $11$ sum 0 **NULL NULL NULL NULL NULL** 10001 avgspeeddistribution  $11$  $av$ gspeedFraction  $\leftrightarrow$  1.0 Error sum of  $\Omega$ **NULL NULL NULL NULL NULL** 10001 Error avgspeeddistribution  $11$ sum of  $avgSpeedFraction \Leftrightarrow 1.0$ **NULL NULL NULL NULL** 0 **NULL** 10001 Completed EmissionRateByAge Tāble Missing - NULL c10001y2011\_in20120601 NULL NULL NULL **NULL** NULL **NULL NULL** c10001y2011\_in20120601 10001 Error avgspeeddistribution `11 sum of avgSpeedFraction  $\langle \rangle$  1.0 0 **NULL NULL NULL NULL NULL** 10001 avgspeeddistribution  $av\bar{q}$ speedFraction <> 1.0 c10001y2011\_in20120601 Error  $11$ sum of  $\circ$ **NULL NULL NULL NULL NULL** 10001 Error avgspeeddistribution  $11$ sum of  $avgSpeedFraction \iff 1.0$  $\circ$ **NULL** c10001y2011\_in20120601 **NULL NULL NULL NULL** 10001  $av\ddot{q}$ speedFraction <> 1.0 c10001y2011\_in20120601 Error avgspeeddistribution  $11$ sum 0 **NULL NULL NULL NULL NULL** of. 10001  $11$  $av\bar{q}$ speedFraction <> 1.0 c10001y2011\_in20120601 Error avgspeeddistribution sum of  $\circ$ **NULL NULL NULL NULL NULL** 10001 Error avgspeeddistribution  $11$  $av\bar{q}$ speedFraction <> 1.0  $\circ$ c10001y2011\_in20120601 NULL sum of **NULL NULL NULL NULL** 10001 Error avgspeeddistribution  $11$ of  $avgSpeedFraction \iff 1.0$  $\circ$ NULL c10001y2011\_in20120601 **NULL NULL NULL NULL** sum 10001 Error avgspeeddistribution  $11$  $av$ gspeedFraction  $\langle 2, 1, 0 \rangle$  $\circ$ c10001y2011\_in20120601 sum of. NULL **NULL** NULL **NULL** NULL 10001 Error avgspeeddistribution  $11$ sum of  $av\bar{q}$ speedFraction <> 1.0  $\circ$ **NULL** c10001y2011\_in20120601 **NULL NULL NULL NULL**  $av\ddot{\text{a}}$ speedFraction  $\leftrightarrow$  1.0 c10001y2011\_jn20120601 10001 Error avgspeeddistribution  $11$ sum of.  $\circ$ **NULL NULL NULL NULL NULL**  $av\ddot{q}$ speedFraction <> 1.0 10001 Error avgspeeddistribution  $11$ sum of 0 NULL c10001y2011\_in20120601 **NULL** NULL NULL NULL 10001  $11$  $av$ gspeedFraction  $\langle 2, 1, 0 \rangle$  $\circ$ c10001y2011\_in20120601 Error avgspeeddistribution sum of. NULL **NULL** NULL NULL NULL c10001y2011\_in20120601 10001  $11$  $av\bar{a}$ speedFraction <> 1.0 Error avgspeeddistribution sum of 0 NULL **NULL NULL NULL NULL** 10001  $11$ sum of avgspeedFraction  $\langle \rangle$  1.0 c10001y2011\_in20120601 Error avgspeeddistribution  $\circ$ NULL NULL NULL **NULL** NULL c10001y2011\_in20120601 NULL 10001 Completed avgspeeddistribution NULL Tāble Check: **NULL** NULL **NULL** NULL **NULL NULL** 10001 Completed lavfti NULL Table Check: **NULL** NULL c10001y2011\_in20120601 NULL **NULL NULL** NULL **NULL NULL NULL** auditlog c10001y2011\_in20120601 10001 Completed **NULL** Table Check: NULL **NULL** NULL **NULL NULL NULL NULL NULL** 10001 avgspeeddistribution avgSpeedFraction <> 1.0 c10001y2011\_in20120601 Error 11 sum of  $\circ$ NULL NULL NULL NULL NULL 10001 Error avgspeeddistribution  $11$ sum οf  $avgSpeedFraction \Leftrightarrow 1.0$ **NULL** c10001y2011\_in20120601 NULL **NULL NULL NULL** Ω 10001 avgspeeddistribution  $11$  $av$ gspeedFraction  $\leftrightarrow$  1.0 c10001y2011\_in20120601 Error sum of  $\Omega$ NULL NULL NULL **NULL NULL** 10001 avgspeeddistribution  $11$  $av\bar{q}$ speedFraction <> 1.0 c10001y2011\_in20120601 Error sum of  $\circ$ **NULL NULL NULL NULL NULL** c10001y2011\_in20120601 10001 avgspeeddistribution  $11$ of  $avgSpeedFraction \Leftrightarrow 1.0$ **NULL** Error sum 0 **NULL NULL NULL NULL** avgspeeddistribution  $avgSpeedFraction \Leftrightarrow 1.0$ c10001y2011\_in20120601 10001 Error  $11$ sum of  $\Omega$ **NULL NULL** NULL **NULL NULL** 10001 avgspeeddistribution  $11$  $av$ gspeedFraction  $\leftrightarrow$  1.0 c10001y2011\_in20120601 οf  $\Omega$ NULL **NULL** NULL NULL Error sum NULL 10001 avgspeeddistribution  $11$  $avgSpeedFraction \Leftrightarrow 1.0$ c10001y2011\_in20120601 Error sum of 0 **NULL** NULL **NULL NULL NULL**  $c10001$ y2011\_1120120601<br>c10001y2011\_1120120601<br>c10001y2011\_1120120601<br>c10001y2011\_1120120601<br>c10001y2011\_1120120601<br>c10001y2011\_1120120601<br>c10001y2011\_1120120601<br>c10001y2011\_1120120601 10001 avgspeeddistribution  $11$ of  $avgSpeedFraction \Leftrightarrow 1.0$ Error sum 0 NULL NULL NULL NULL NULL 10001 avgspeeddistribution  $11$ of  $av$ gspeedFraction  $\leftrightarrow$  1.0 0 NULL NULL NULL Error sum NULL **NULL** 10001 avgspeeddistribution  $11$ of  $av$ gspeedFraction <> 1.0 0 **NULL NULL** Error sum NULL NULL NULL  $avgSpeedFraction \Leftrightarrow 1.0$ 10001 Error avgspeeddistribution  $11$ sum of 0 **NULL** NULL **NULL NULL NULL** 10001 Error avgspeeddistribution  $11$ sum of  $av\bar{q}$  speedFraction  $\langle 2, 1, 0 \rangle$ 0 NULL NULL NULL **NULL** NULL 10001 Error avgspeeddistribution  $11$ sum оf  $av\bar{q}$ SpeedFraction  $\leftrightarrow$  1.0  $\Omega$ **NULL** NULL NULL **NULL** NULL 10001  $11$  $av$ gspeedFraction <> 1.0 Error avgspeeddistribution sum of  $\circ$ **NULL NULL NULL NULL NULL** 10001  $av\bar{q}$  speedFraction  $\langle 2, 1, 0 \rangle$ Error avgspeeddistribution 11 sum of 0 NULL c10001y2011\_in20120601 **NULL NULL NULL NULL** 10001 avgspeeddistribution  $11$  $avgSpeedFraction \iff 1.0$ c10001y2011\_jn20120601 Error sum of. 0 **NULL** NULL NULL **NULL** NULL 10001 Error avgspeeddistribution 11 sum of  $avgSpeedFraction \Leftrightarrow 1.0$  $\Omega$ NULL c10001y2011\_in20120601 NULL NULL **NULL** NULL 10001 avgspeeddistribution  $11$  $av\bar{q}$ speedFraction <> 1.0 c10001y2011\_in20120601 Error sum of  $\circ$ **NULL NULL NULL NULL NULL** 10001 avgspeeddistribution  $11$  $avgSpeedFraction \iff 1.0$ c10001y2011\_in20120601 Error sum of 0 NULL NULL **NULL NULL** NULL 10001 Error avgspeeddistribution  $11$ sum of  $avgSpeedFraction \Leftrightarrow 1.0$ c10001y2011\_in20120601 NULL NULL **NULL NULL**  $\Omega$ **NULL** 10001  $av\bar{q}$ speedFraction <> 1.0 c10001y2011\_in20120601 Error avgspeeddistribution 11 sum of  $\Omega$ NULL NULL NULL **NULL** NULL

 $\Omega$ 

0

0

NULL

NULL

NULL

c10001y2011\_in20120601

c10001y2011\_in20120601

c10001y2011\_in20120601

NULL

NULL

NULL

**NULL** 

**NULL** 

NULL

**NULL** 

**NULL** 

NULL

 $avgSpeedFraction \Leftrightarrow 1.0$ 

 $avgSpeedFraction \iff 1.0$ 

of avgSpeedFraction  $\langle$  1.0

 $\Box$ olx

13

**NULL** 

**NULL** 

NULL

# 2. Check list

- PSC Checklist.xls (or xlsx)
- This checklist is available for download on the 2011 website
- The checklist indicates
	- Which tables in which counties contain updates to EPA defaults
	- For which counties agencies accept EPA defaults
- The checklist must be included in the EIS submittal

## Example of Checklist

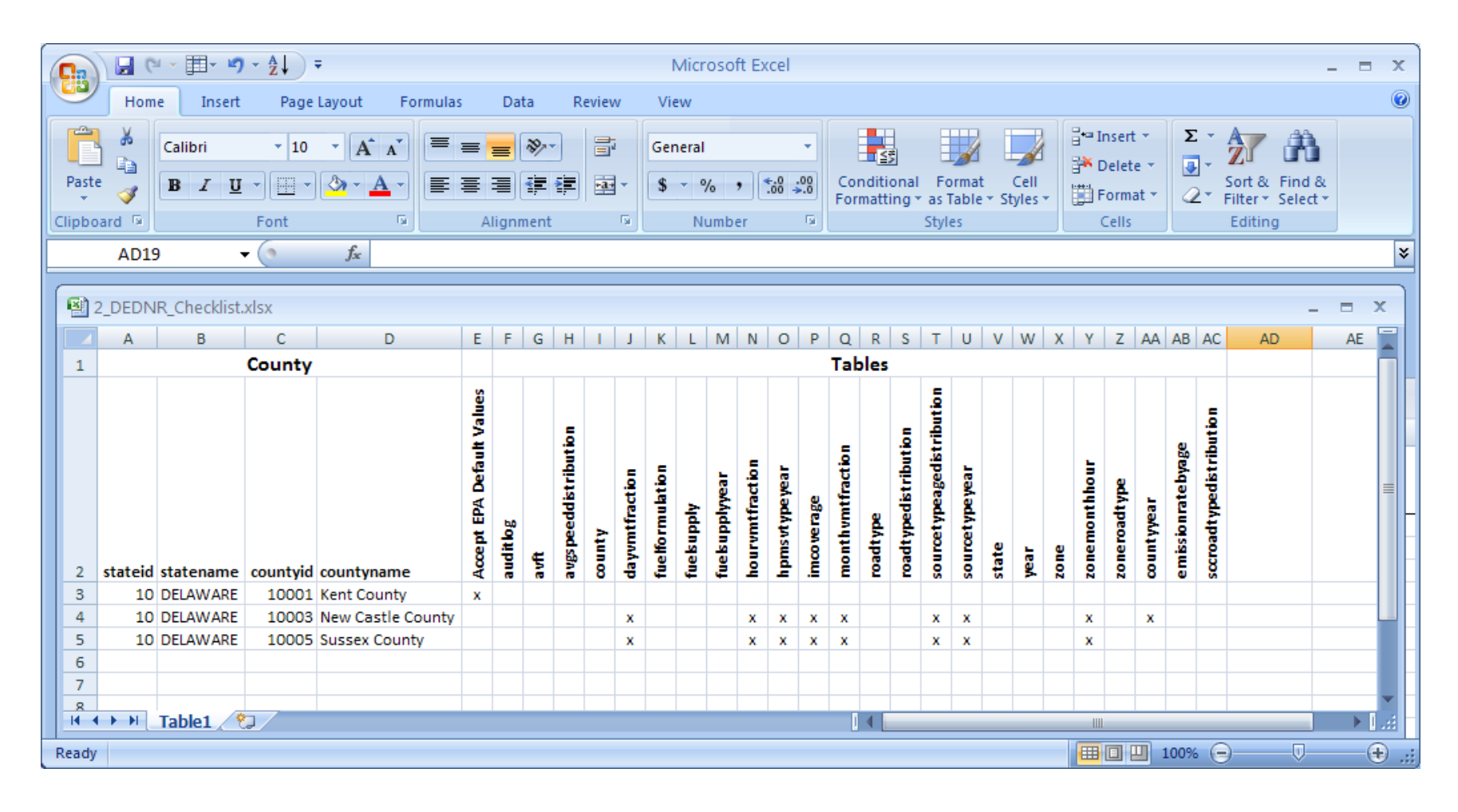

# 3. Documentation

- PSC\_Documentation.doc (or docx)
- A word file that explains the source of SLT provided input data. A .doc or .docx file is required
- Additional supporting files of any format are optional (e.g., .pdf or .xls)

# 4. CDB Folders

- PSC\_County\_Database.zip
- Zipped file containing individual folders for each county's CDB, and labeled with a creation date in the name (example "c10001y2011\_20120601."
- CDBs must include a minimum of the 24 tables listed in the summary checklist for each submitted county.
- The submitter does not need to submit CDBs for counties where he has no improvements over EPA defaults.
- There will be no representative county submittals.
- Format is the same MySQL files that MOVES uses.
- EACH CDB SUBMITTAL IS A COMPLETE REPLACEMENT OF PREVIOUS SUBMITTALS 17

### Submittal Package

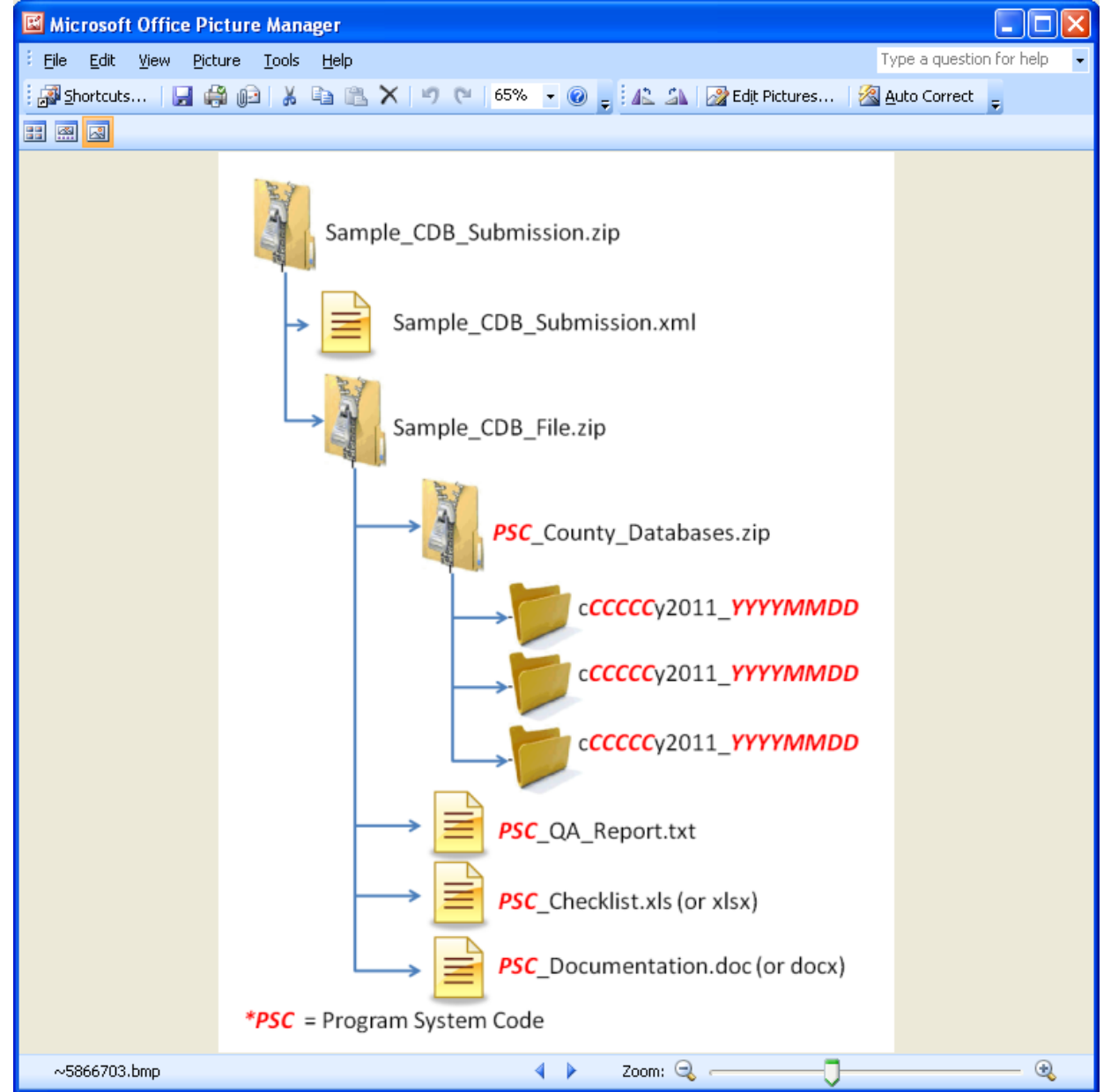

# Creating XML HEADER

- 2 ways
	- Using staging tables
		- CERS and ExchangeHeader tables only currently under revision
	- Edit XML available from 2011 NEI page

#### Editing XML text

<hdr:Document id="IDxx" xmlns:hdr="http://www.exchangenetwork.net/schema/header/2" xmlns:xsi="http://www.w3.org/2001/XMLSchema-instance" xsi:schemaLocation="http://www.exchangenetwork.net/schema/header/2 http://www.exchangenetwork.net/schema/header/2/header\_v2.0.xsd"> <hdr:Header> <hdr:AuthorName>Your Name</hdr:AuthorName> <hdr:OrganizationName>Your Organization</hdr:OrganizationName> <hdr:DocumentTitle>EIS</hdr:DocumentTitle> <hdr:CreationDateTime>2012-04-10T14:02:39</hdr:CreationDateTime> <hdr:Keywords></hdr:Keywords> <hdr:Comment></hdr:Comment> <hdr:DataFlowName>EIS\_v1\_0</hdr:DataFlowName> <hdr:Property> <hdr:PropertyName>SubmissionType</hdr:PropertyName> <hdr:PropertyValue>QA</hdr:PropertyValue> </hdr:Property> <hdr:Property> <hdr:PropertyName>DataCategory</hdr:PropertyName> <hdr:PropertyValue>Onroad</hdr:PropertyValue> </hdr:Property> <hdr:Property> <hdr:PropertyName>CDBDataFile</hdr:PropertyName> <hdr:PropertyValue>Sample\_CDB\_File.zip</hdr:PropertyValue> </hdr:Property> </hdr:Header> <hdr:Payload> <cer:CERS xmlns:cer="http://www.exchangenetwork.net/schema/cer/1" xmlns:xsi="http://www.w3.org/2001/XMLSchema-instance" xsi:schemaLocation="http://www.exchangenetwork.net/schema/cer/1 http://www.exchangenetwork.net/schema/cer/1/index.xsd"> <cer:UserIdentifier>youruserid@xyz.gov</cer:UserIdentifier> <cer:ProgramSystemCode>yourPSC</cer:ProgramSystemCode> <cer:EmissionsYear>2011</cer:EmissionsYear>  $\langle$ /cer:CERS $>$  </hdr:Payload> </hdr:Document>

# EIS Feedback

- EIS checks
	- Required files and folders are present
	- Naming conventions and formats are met
	- Counties in QA report match counties in CDB folders
	- QA Report confirms there are no errors from the QA tool checks

# Feedback Report for CDBs **Submittal**

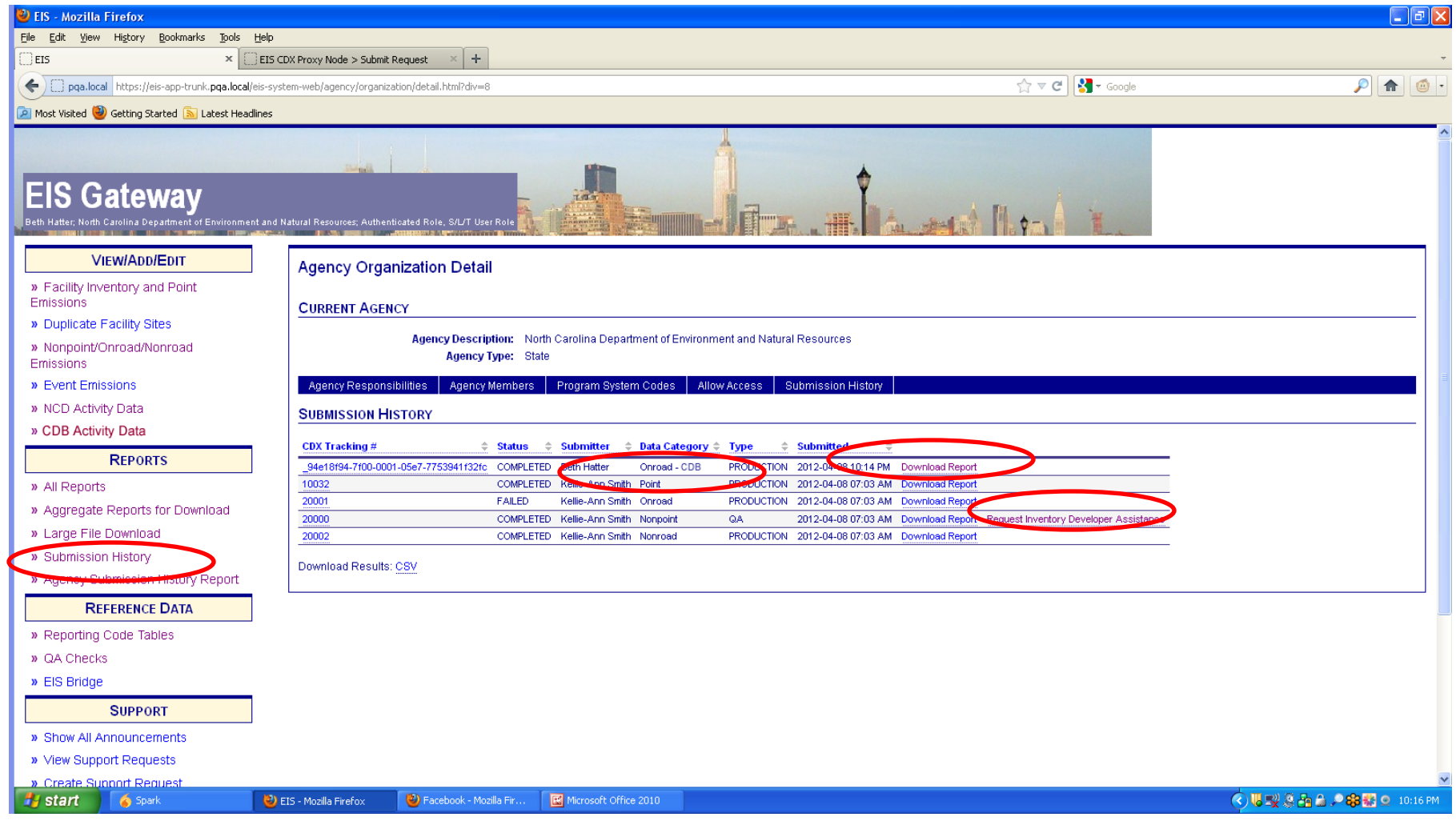

# What EPA will do with submittals

- Collect and compile submitted CDBs
- Run QA tool again
- Contact agencies with questions
- Run latest available MOVES model for CAP/HAP at monthly or finer level
- Load emissions into EIS

# Emissions Submittals

- Agencies may submit emissions, but inputs are preferred
- Multiple emissions data are accessible in EIS. If an agency submits, EPA and SLT data will be present.

# Onroad Emissions Submittals

- Requirements for submitting onroad emissions inventory
	- CERS
	- Exchange Header
	- Location
	- Emissions Process
	- Reporting Period
	- Emissions
- Optional
	- Excluded Location Parameter

### Required - CERS

- Required
	- User ID (EIS login)
	- Program System Code
	- Emissions Year
- Optional
	- Model
	- Model Version
	- Emissions Creation Date
	- Submittal Comment

#### **Required - Exchange Header**

Required:

- AuthorName
- OrganizationName
- DocumentTitle (EIS)
- DataFlowName (EIS\_v1\_0)
- SubmissionType ("QA" or "Production")
- PropertyName ("Data Category")
- PropertyValue ("Onroad")

Optional:

- Keywords
- Comments

 - PropertyName ("CDBDataFile" - required when submitting CDB data)

 - PropertyValue (the name of the CDB zip file being submitted - required when submitting CDB data)

### Required - Location

• Required

– State/County FIPS or Tribal Code

- Optional
	- Census Tract Identifier
	- Shape Identifier
	- Location Comment

### Required - Emissions Process

- Required
	- State/County FIPS or Tribal Code
	- Source Classification Code
	- Emissions Type Code
- Optional
	- Census Tract
	- Shape Identifier
	- Process Comment

### Required - Reporting Period

- Required
	- State/County FIPS or Tribal Code
	- Source Classification Code
	- Emissions Type Code
	- Reporting Period Type Code
	- Calculation Parameter Type Code **Only Onroad** ("I" for input)
	- Calculation Parameter Value and UOM **Only Onroad** (VMT, E3Mile)
	- Calculation Parameter Material Code **Only Onroad** ("368" for vehicle)
- Optional
	- Census Tract and Shape Identifier
	- Calculation Data Year Only Onroad
	- Calculation Data Source Only Onroad
	- era Reporting Period Comment 30 and 30

### Required - Emissions

- Required
	- State/County FIPS or Tribal Code
	- Source Classification Code
	- Emissions Type Code
	- Reporting Period type Code
	- Pollutant Code
	- Total Emissions and UOM
- Optional
	- Census Tract and Shape Identifier
	- Emissions Comment

### Creating XML File via the Bridge Tool

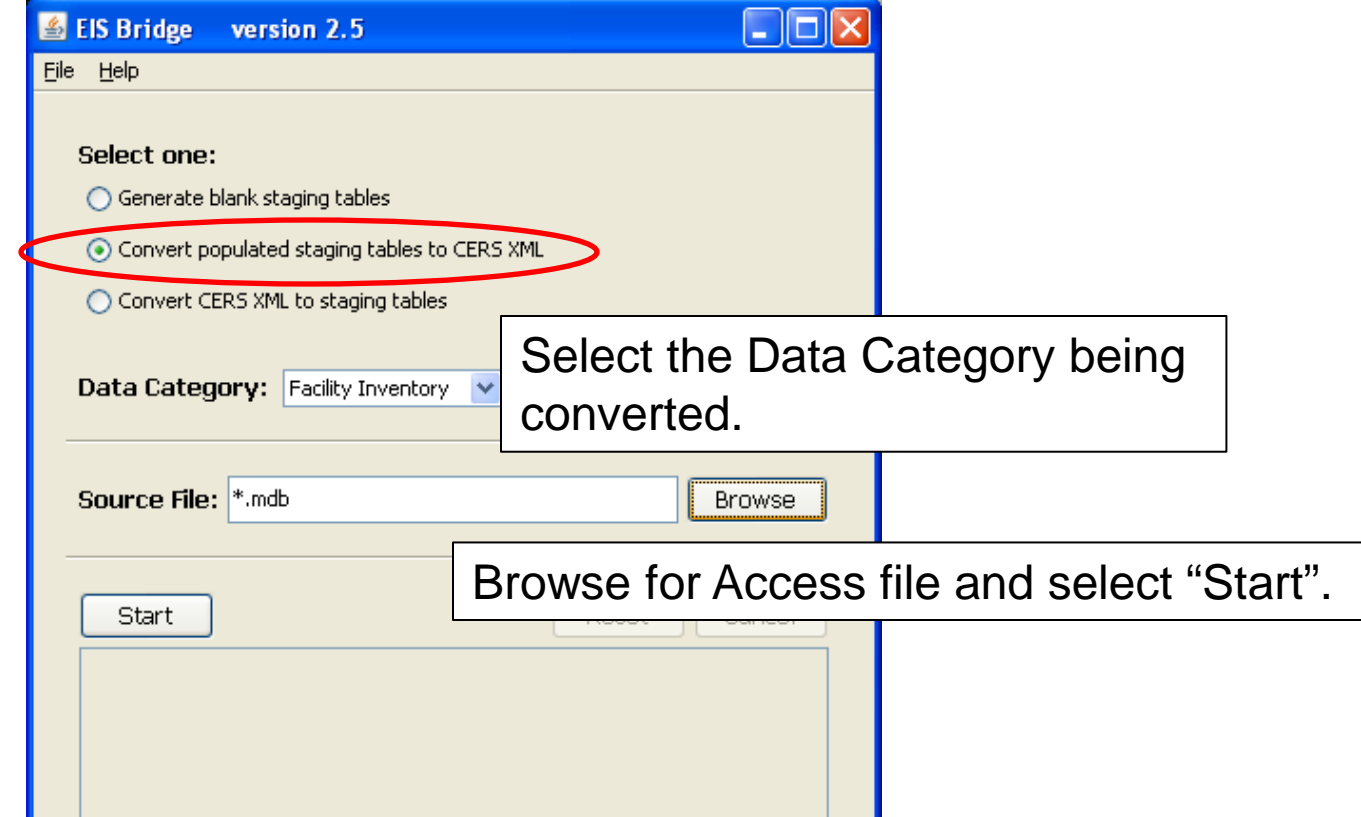

**REMEMBER**: The Bridge Tool works on Access 2003. If your file is saved as Access 2007 or later, you will need to do a "save as" to Access 2003 prior to using the Bridge Tool.

# Common Bridge Tool Errors

• Look at your xml file prior to zipping it using Note Pad or your web browser. Make sure you see all of the components.

# Submitting the zipped XML File

- Two methods
	- Node-to-node
	- CDX web client (most common method)
		- <https://nodewebrss.epa.gov/user/Login.aspx>
		- Use Gateway login and password
- QA and Production Environment
	- QA is always open to check your data. Does not change anything in the EIS
	- Production submission is your official submission and will update the EIS
	- Recommend always sending to QA first

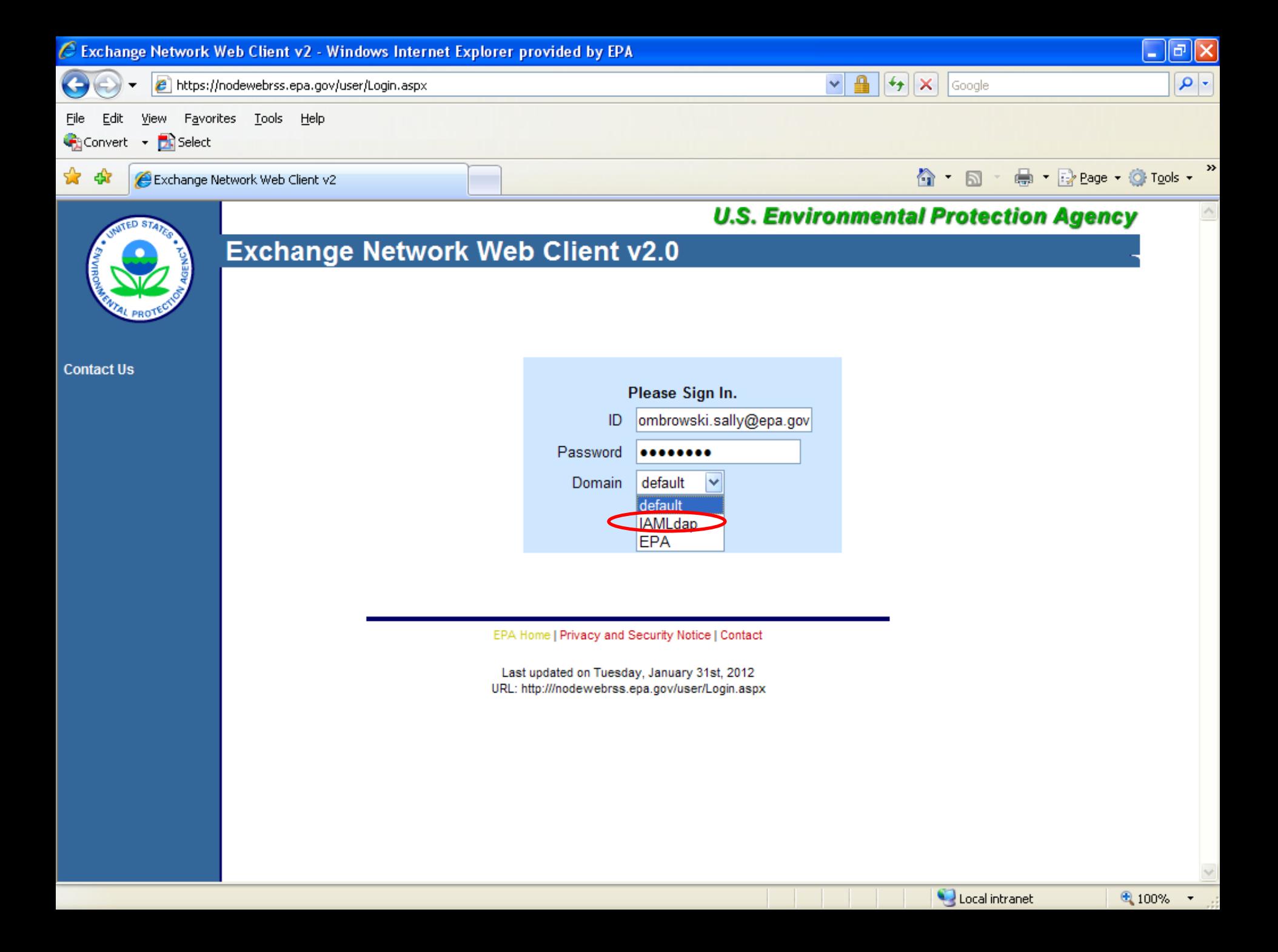

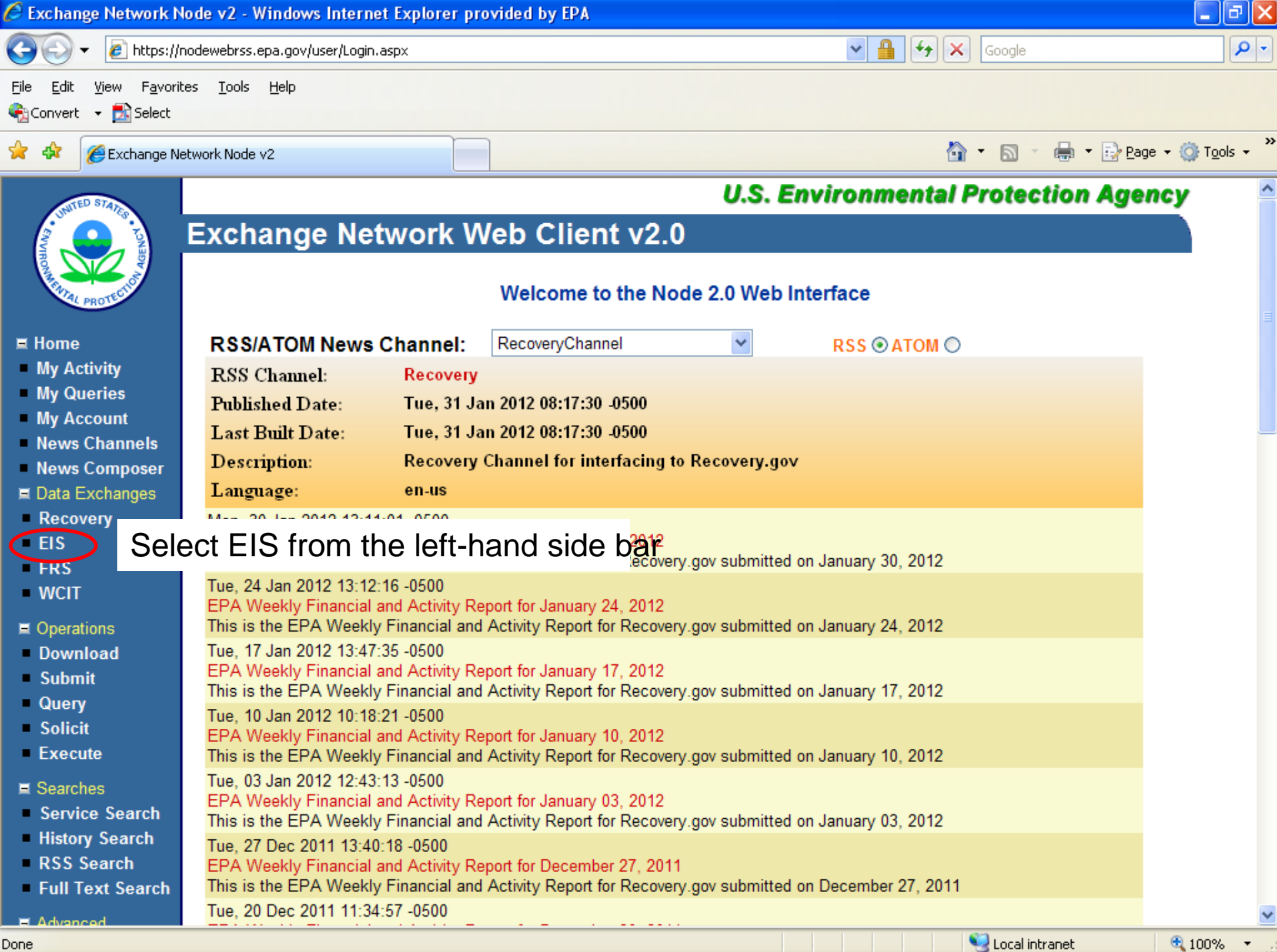

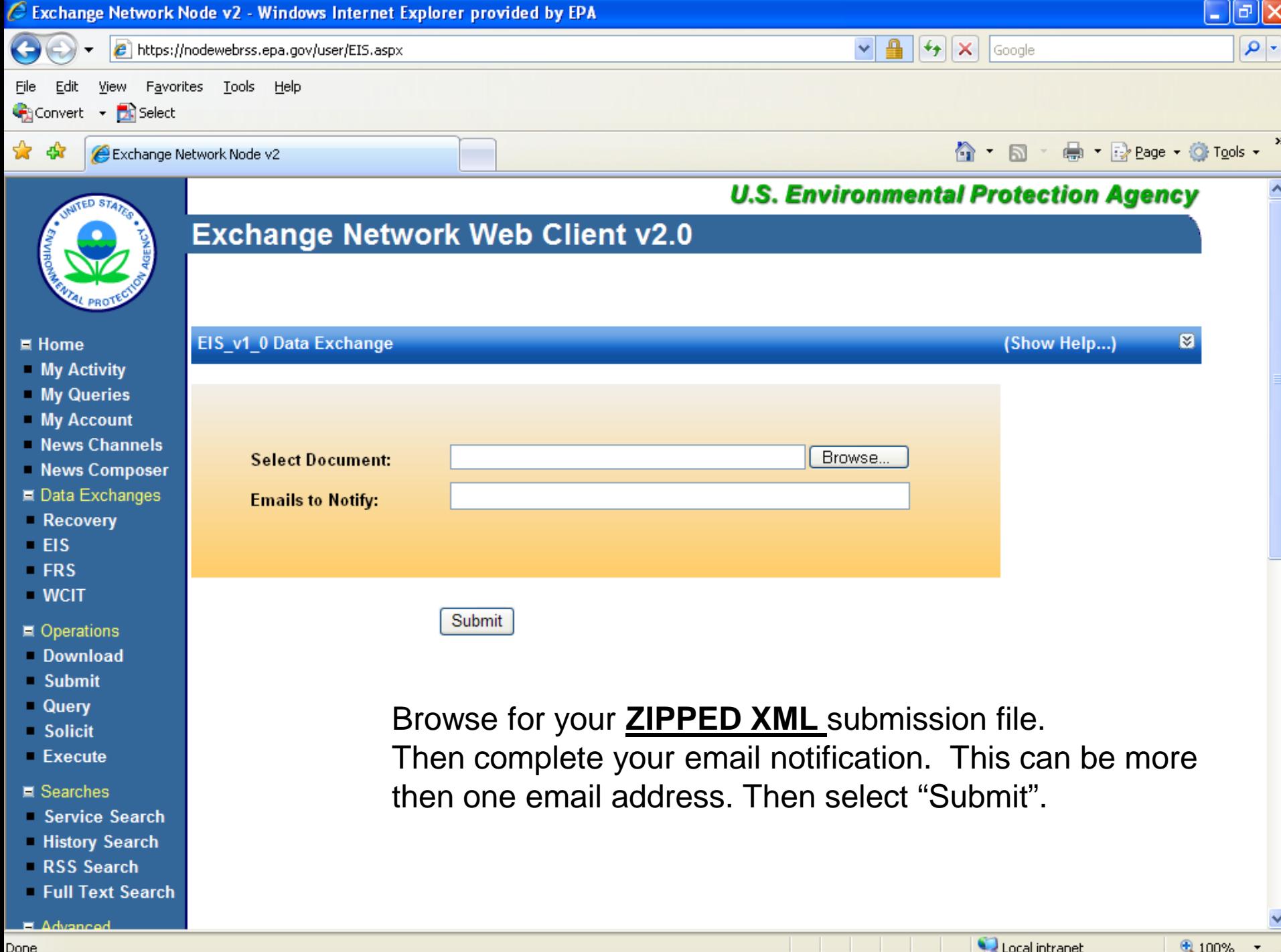

# Email Notifications

- First email, from "CDXNotification", immediate
	- Transaction Status: **Pending**
- Second email, also from "CDXNotification", when EIS completes processing
	- Transaction Status: **Completed**. Feedback report is available at EIS Gateway
- Third email, from "noreply" (EIS Gateway), on quarter hours
	- Status : Completed or **Failed**
		- Wrong file submission error Usually a zipped Access file is submitted instead of the xml file
		- Window closed error "User, agency, submission year not authorized"
		- Completed might be for an XML file containing no data
- Go to EIS Gateway and read the Feedback Report and resolve any critical errors and Potential Duplicates

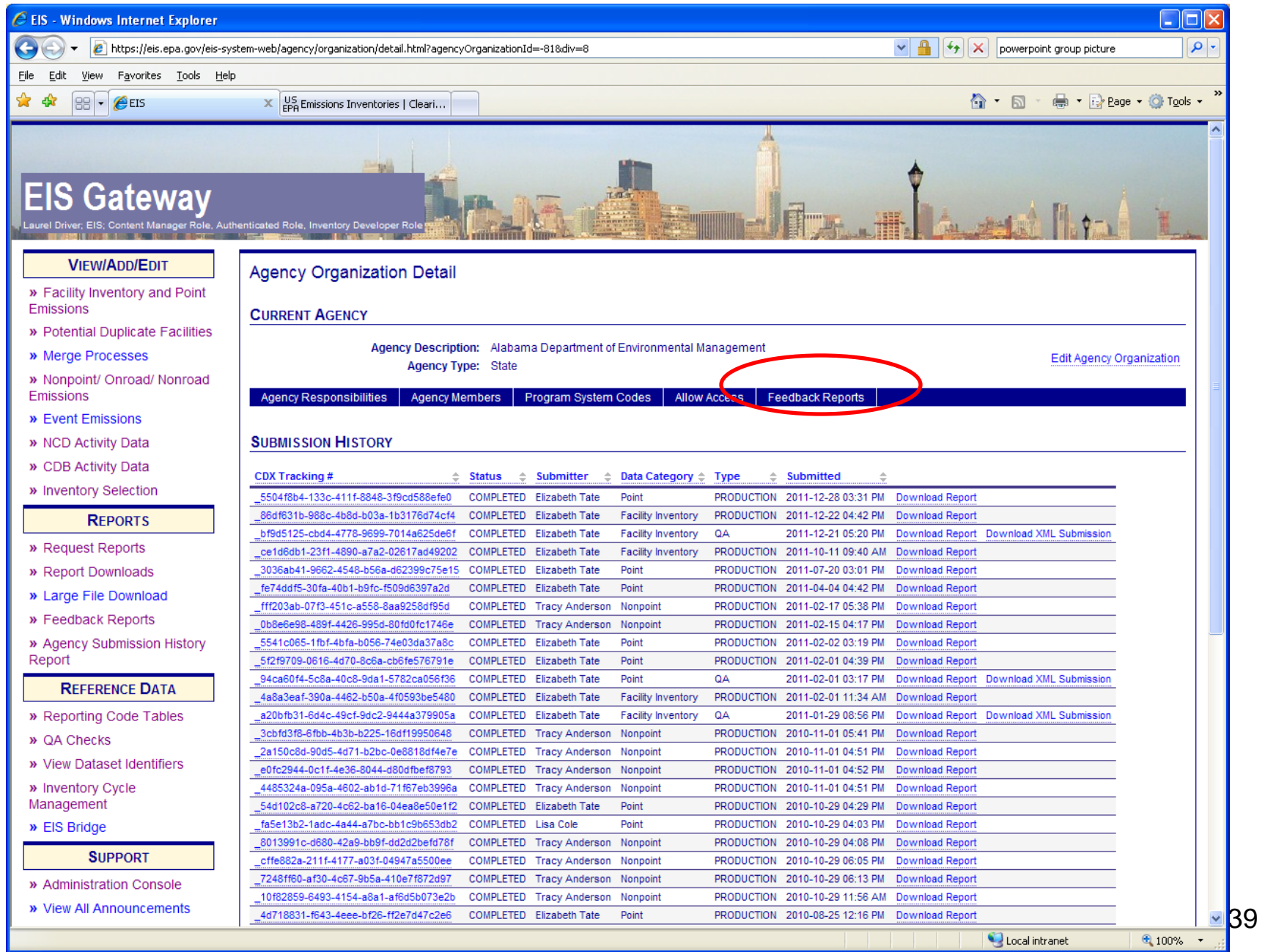

### The Feedback Report

- Summary Page
	- Name of submitter
	- What environment submissions was made to
		- QA or Production
	- Data Category submitted
		- Onroad
	- Total number of critical and warning errors.

### Feedback Report Critical Errors

- The most important page of your feedback report
- All critical errors must be resolved prior to submitting to Production

### Feedback

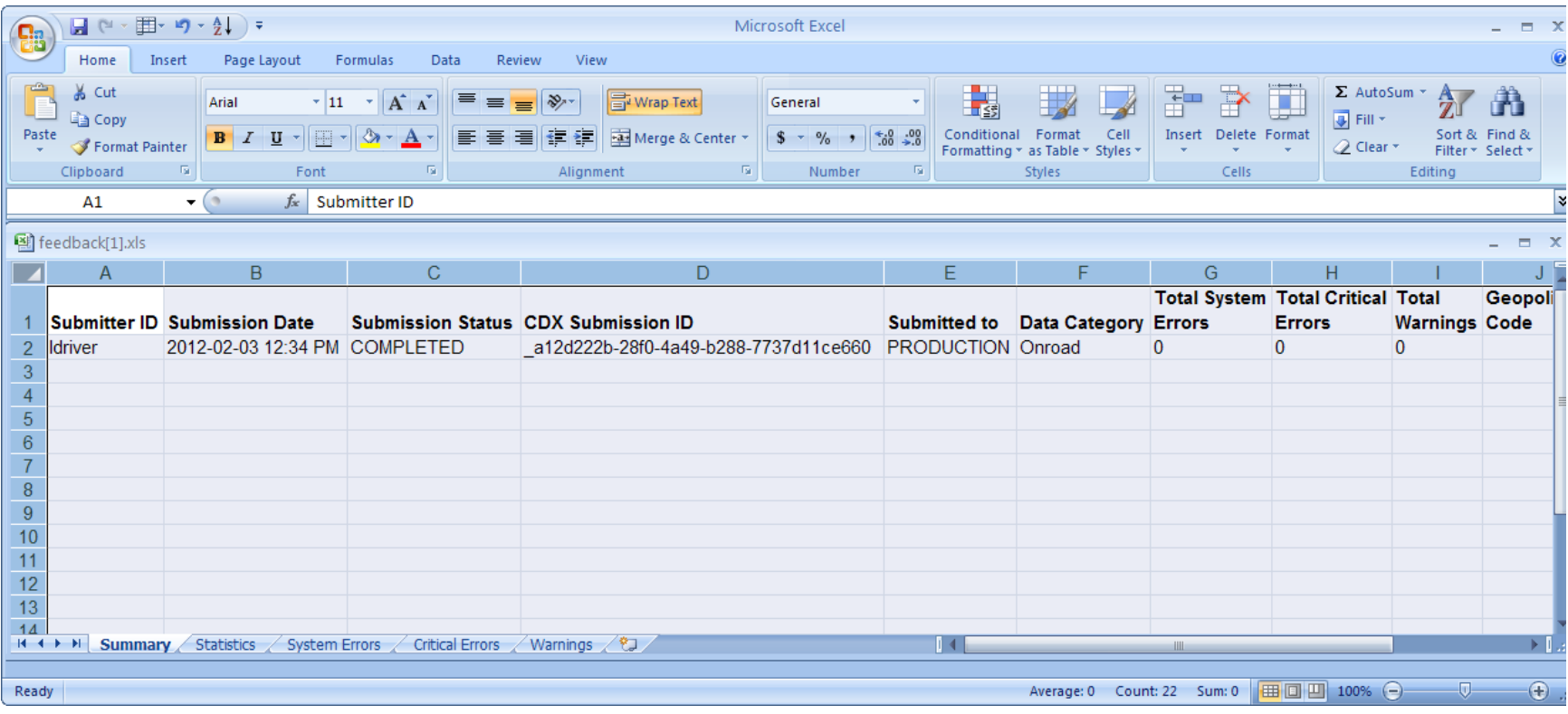

### Feedback

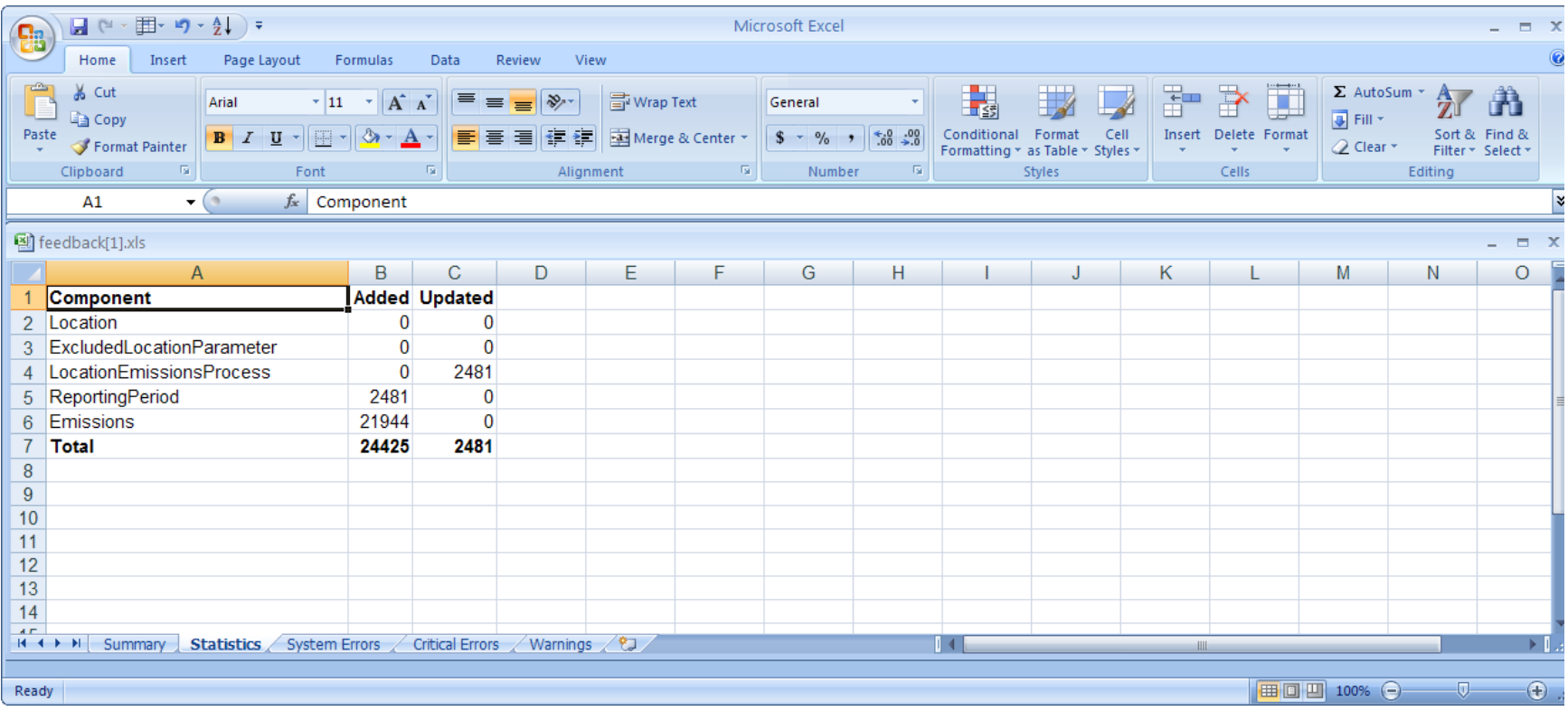

# When will my data show up in EIS?

- Onroad data on the Gateway is available immediately
- Reports available the next day

### Nonpoint/Onroad/Nonroad Emissions

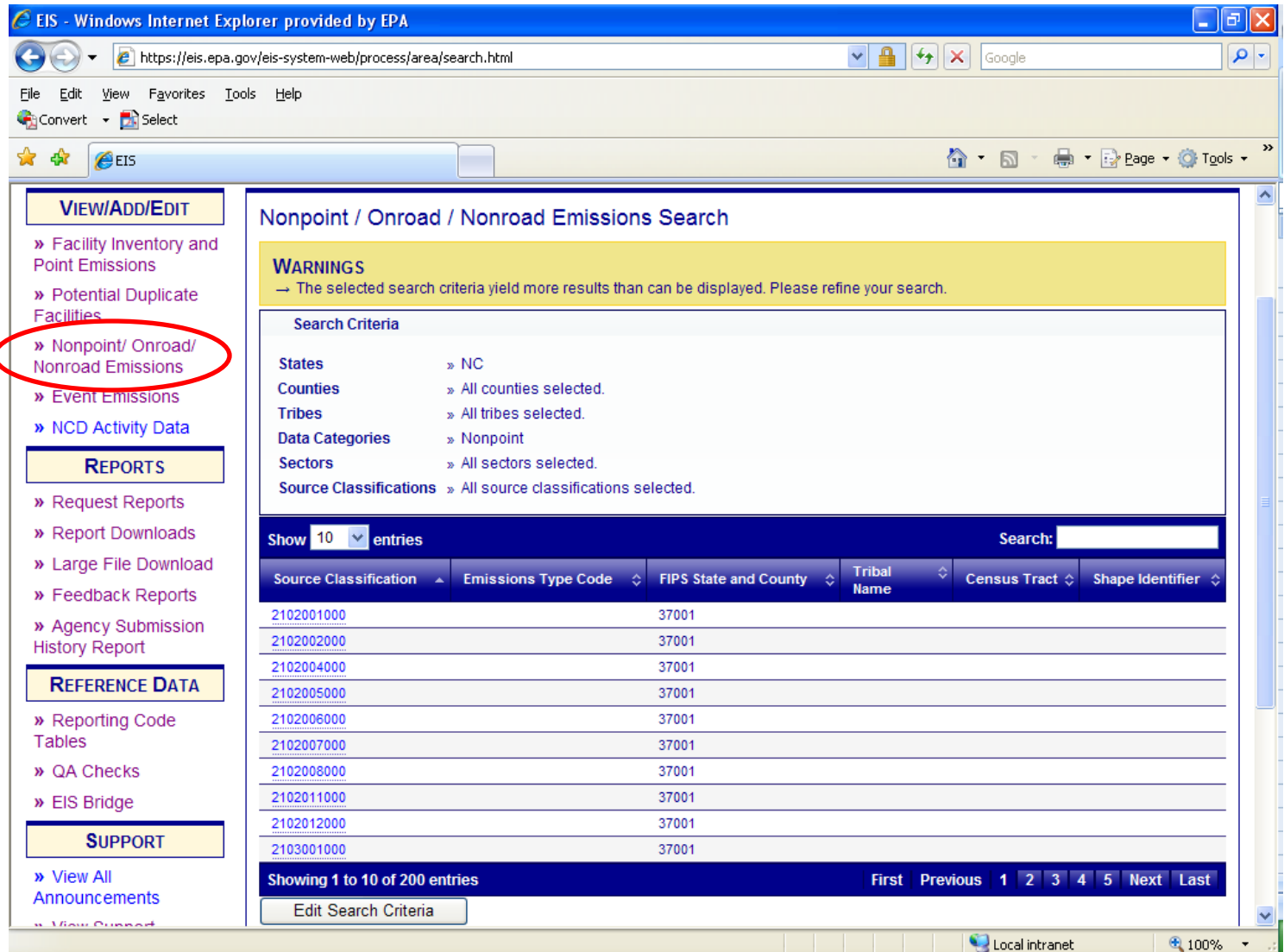

### Agency Submission History Report

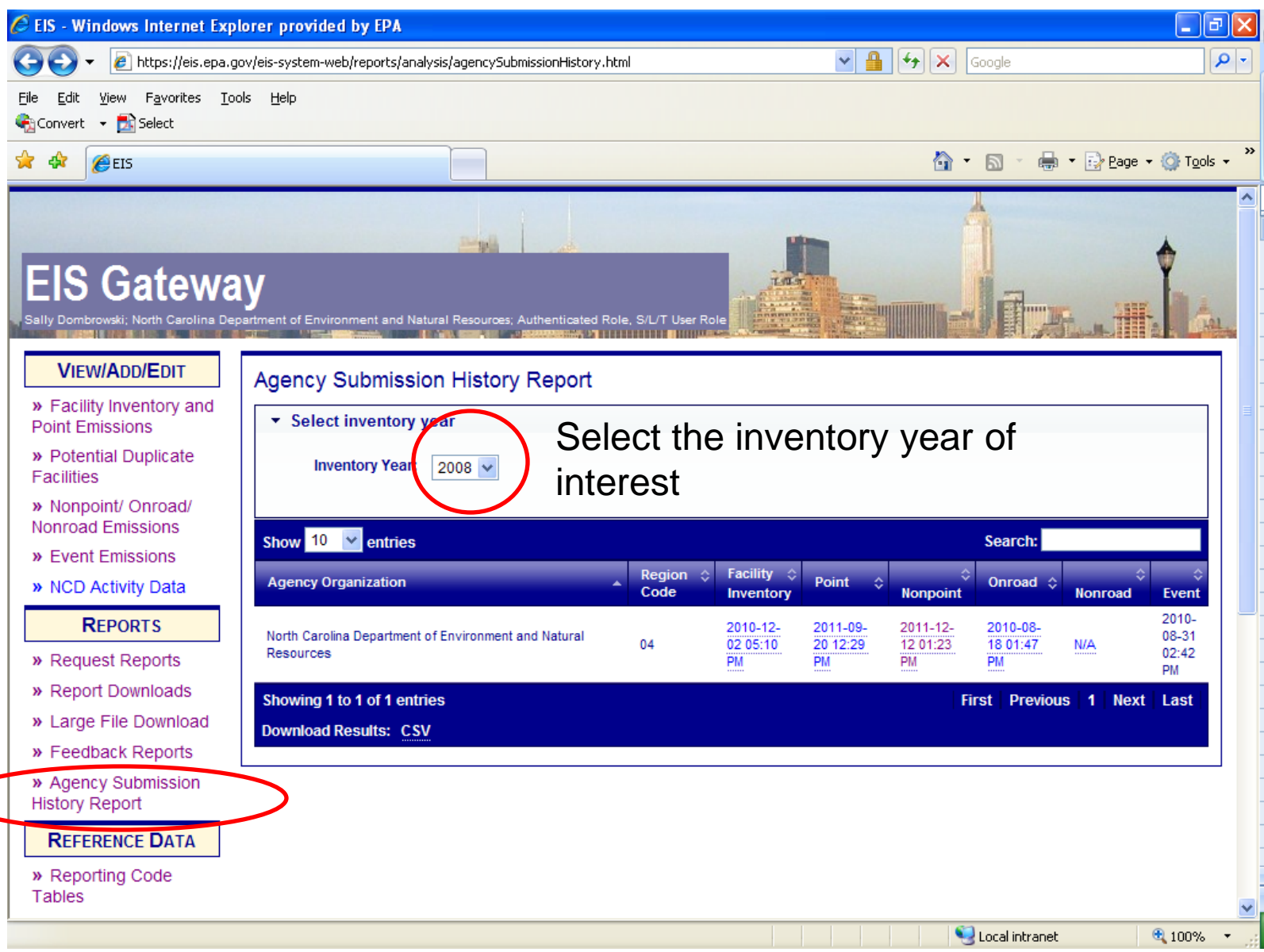

# How do I get data out of EIS?

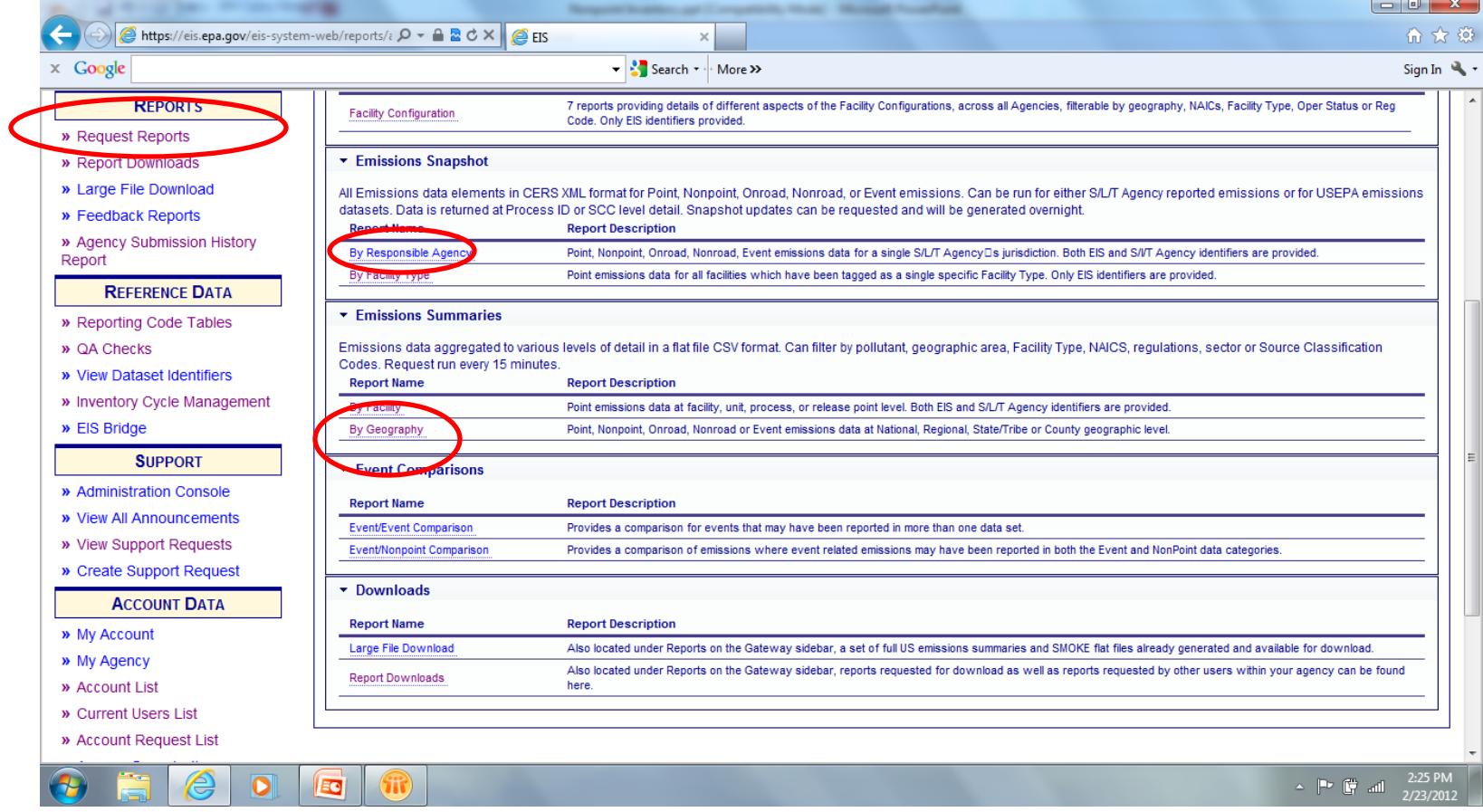

### Report Downloads

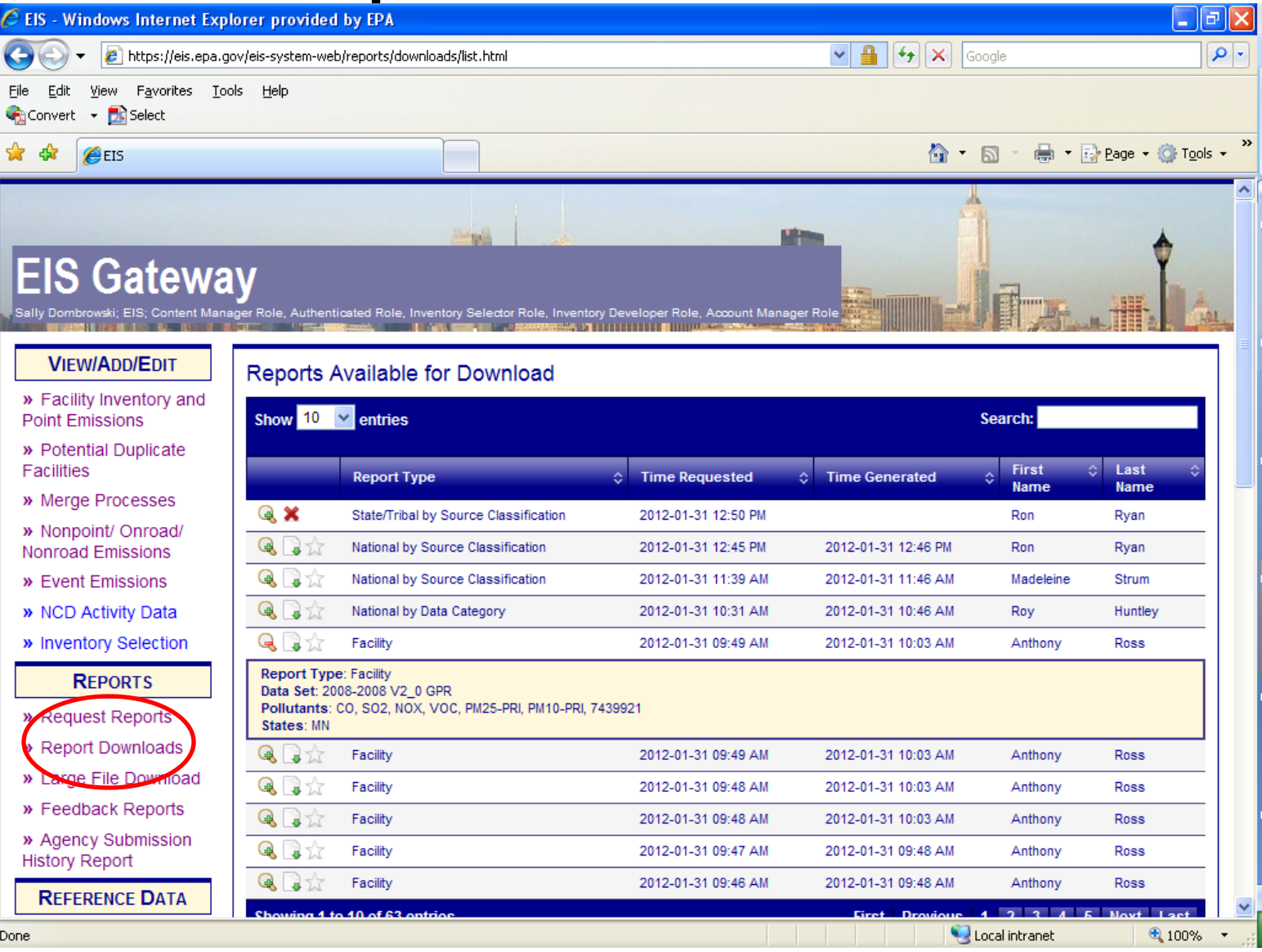

### How does EPA Check Your Data?

- Again, inputs are strongly preferred. We have QA to fix errors in advance of running MOVES
- Submitted emissions are compared to EPA's for pollutants covered, disagreement between CAP/HAP, anomalous emis type/pol combinations, SCC coverage, etc.

# Common Problems

- Overwriting previous submittals. Several submitters in trying to update/correct emissions values, submitted only one pollutant which overwrote previous submittal which contained many pollutants
- Poor use of emission type. For example, all emissions as evap does not make sense.
- Bad emis type/pollutant combinations (e.g., evap pm)

## **Contacts**

• Submittal Issues

-Sally Dombrowski [dombrowski.sally@epa.gov;](mailto:dombrowski.sally@epa.gov) 919-541-3269

• Inventory Issues

– Laurel Driver – Mobile Sources

[driver.laurel@epa.gov](mailto:driver.laurel@epa.gov), 919-541-2859

• MOVES Issues – mobile@epa.gov